## **What is Google Classroom?**

Google Classroom is an easy to use online tool that allows teachers to send information to students in their classes. All of Redmoor's remote learning is set on this platform, making it much easier for students to navigate. Your child has a Google Classroom "class" for all subjects on their timetable.

## **Accessing Google Classroom**

Students can access by logging in to the Google **website** in a web browser, or by using the Google Classroom app (available on **Google Play** and the Apple **App Store**) on their phone/tablet.

Students can also go through the Redmoor website and log in with their school email address and password.

# **Using Google Classroom**

There are two important sections, **Stream** and **Classwork.** On **Stream** they can see all of the teacher "announcements", their messages and lesson resources for each day.

Under **Classwork** are the assignments and quizzes that their teachers have set them.

# **How can students track their work?**

Students should be following their school timetables and checking their work for each lesson by clicking on the Google Classroom streams for their subjects. They should do this just before each lesson begins.

There is also a handy "To do" list (and a longer term calendar) that collects all of their upcoming homework deadlines in one place. Students can also set up notifications and reminder emails, to help them to never miss a deadline.

**Physical Education** Period 4

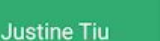

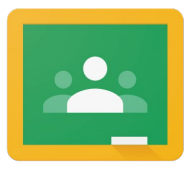

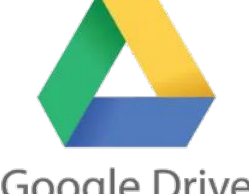

**Google Classroom** 

**Google Drive** 

Students can download the Google Classroom and Google Drive apps to their devices. They're free on the App store.

#### **How can I see which account is logged in?**

You can quickly see this by clicking on the letter in the top right hand corner.

If it is not the Redmoor Academy account ending in @redmooracademy.org then please sign out and sign in using the school account.

#### **How can you, as parents and carers, see Google Classroom?**

Why not ask your son/daughter to show you Google Classroom from their account, so you can better understand what they experience when they use it?

As a parent, you do not have the same level of access to Google Classroom. However, the school can associate your email address(es) with your son/daughter's Google Classroom account as a "guardian". This means that you will be sent a summary email (daily or weekly, as you choose) which includes all of the announcements and assignments by class. This is very useful, in particular, in helping students with their remote learning and guiding them in managing their time and meeting deadlines.

**If you need to be added to the Google Classroom notification email then please ask your child to contact their teacher to organise this.**